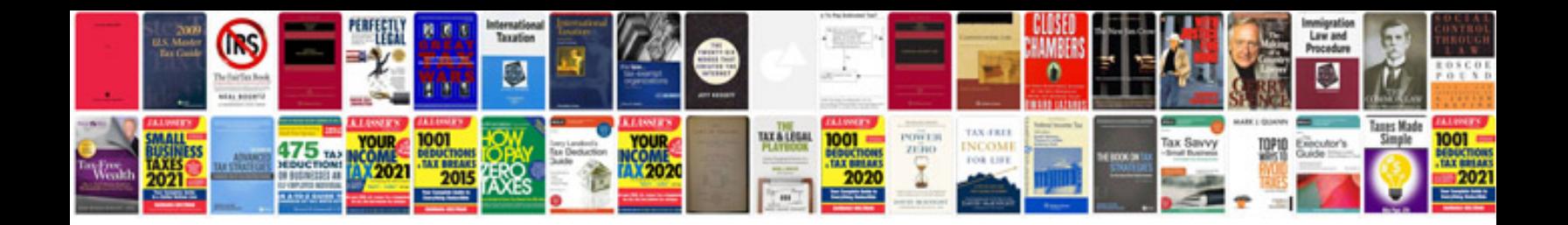

**Quicksort example step by step**

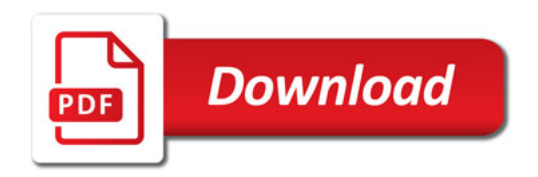

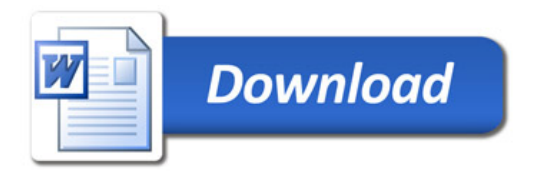